# **Premium Demo**

# **Discover how to:**

- Take full advantage of **advanced search tools**
- Dive into **org chart content** for enhanced insight
- Set up **smart alerts** for timely updates
- Effortlessly **download org charts** and more !

### **Find any executive at medium and large companies from any page**

### **Search tools**

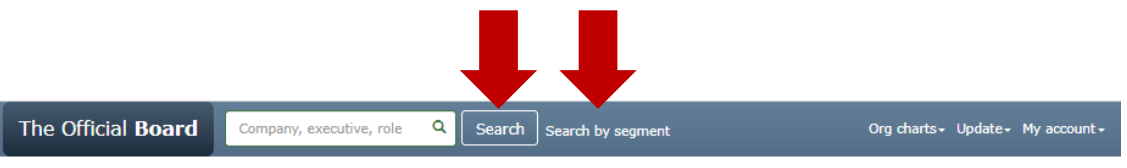

Discover unique insights with our exclusive data on company organizations!

### Movements in the organizational charts

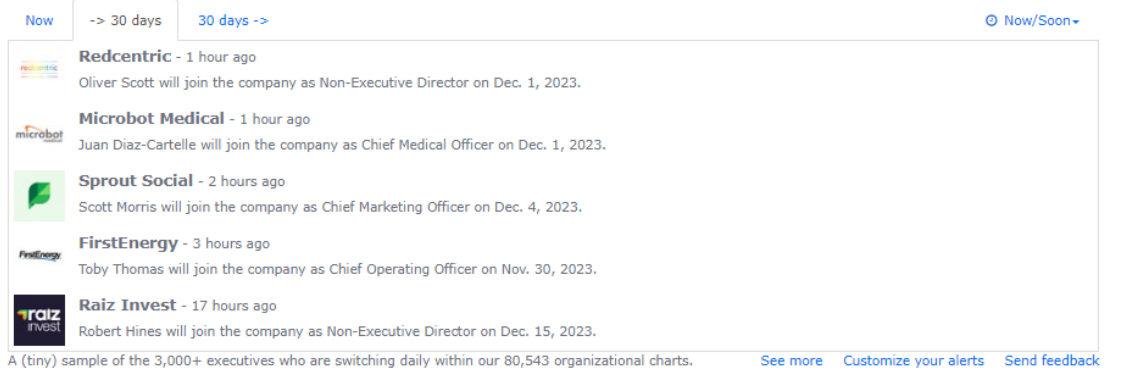

### Funding, IPO and M&A

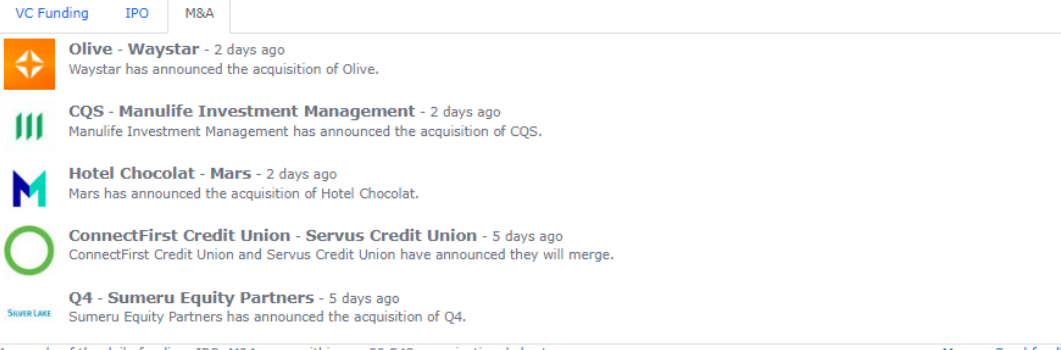

## **When clicking on an org [chart](https://www.theofficialboard.com/org-chart/humana), you can…**

■ Humana

has 110 executives and 9 subsidiaries

# **Download the org chart as a PDF picture or as an Excel file**

## **Reach the org chart of each subsidiary**

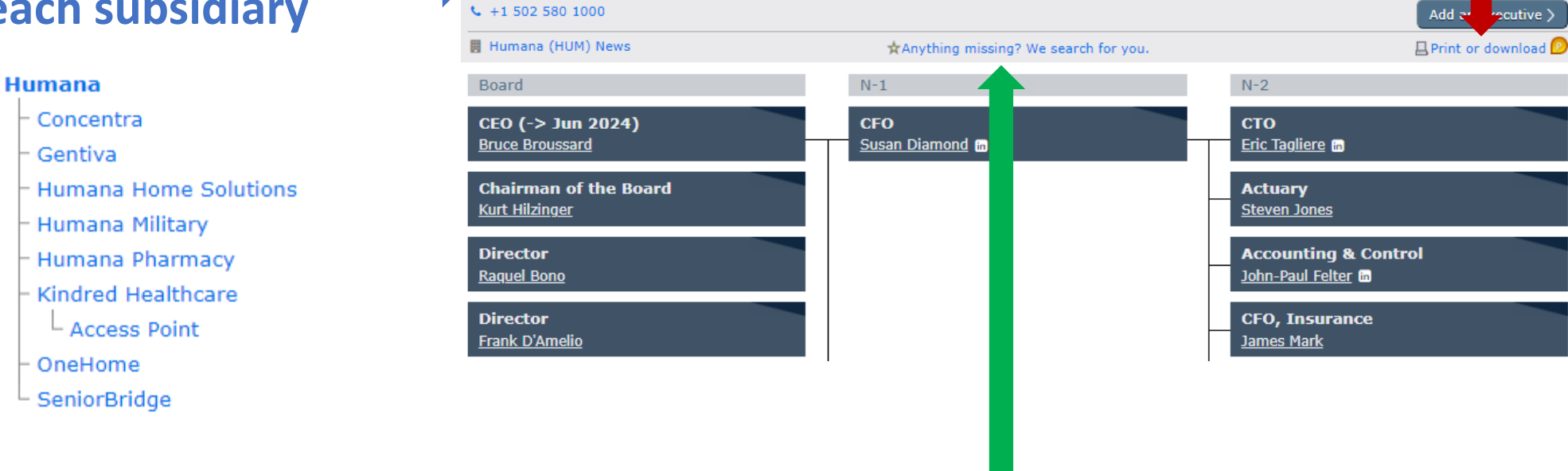

Modify

www.humana.com

## **Ask our analysts for more and be emailed when ready**

### **On any org chart, gain valuable information about an executive by clicking on their name**

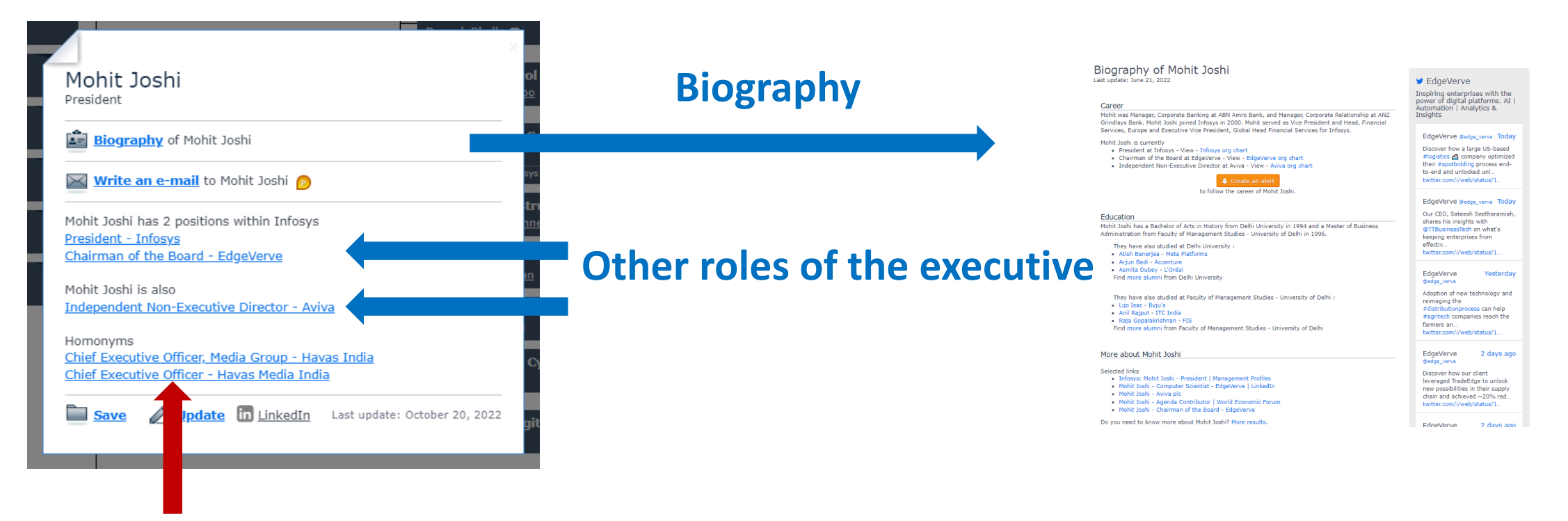

### **Homonyms**

4

### **Be [alerted](https://www.theofficialboard.com/alert/create) about the key executive movements at any company Select "Create an alert"**  The Official Board Q Company, executive, role Search Search by segment Org charts v Update v My account v Create your alert on a company **Include all the subsidiaries** Company name  $\Box$ Expand to group companies (mothers, subsidiaries) **Tune your frequency**  Sending frequency  $\checkmark$ Once a day Click to create your alerts on · a company (e.g. Apple) or an executive (e.g. Elon Musk), · a list (e.g. Fortune 500) or a segment (industry, country or role). Manage your existing alerts. Know more about your alerts. The Official **Board** / My alerts March 21, 2023 Coca-Cola **Beverages** Posted changes within the existing contacts: Scott Leith who was Global Vice President, External and Financial Communications, becomes Vice President, Global Strategic Communications (posted on March 15). Luisa Ortega who was President, Central Latin America, becomes President, Africa (posted on March 16). Bruno Pietracci who was President, Africa, becomes President, Latin America (posted on March 16). View the new org chart of Coca-Cola / Report an error Coca-Cola EMEA **Beverages** Subsidiary of Coca-Cola Posted changes within the existing contacts:

Andrew Buckingham who was General Manager of Franchise Operations, Russia and Belarus, becomes Vice President and General Manager, Middle East (posted on March 16). Javier Meza who was Senior Vice President of Marketing, Latin America, becomes Senior Vice President of Marketing, Europe (posted on March 17).

## **Receive notifications on key executive movements by [list](https://www.theofficialboard.com/alert/create?alertType=list) (e.g., Fortune 500) or [segment](https://www.theofficialboard.com/alert/create?alertType=advanced)**

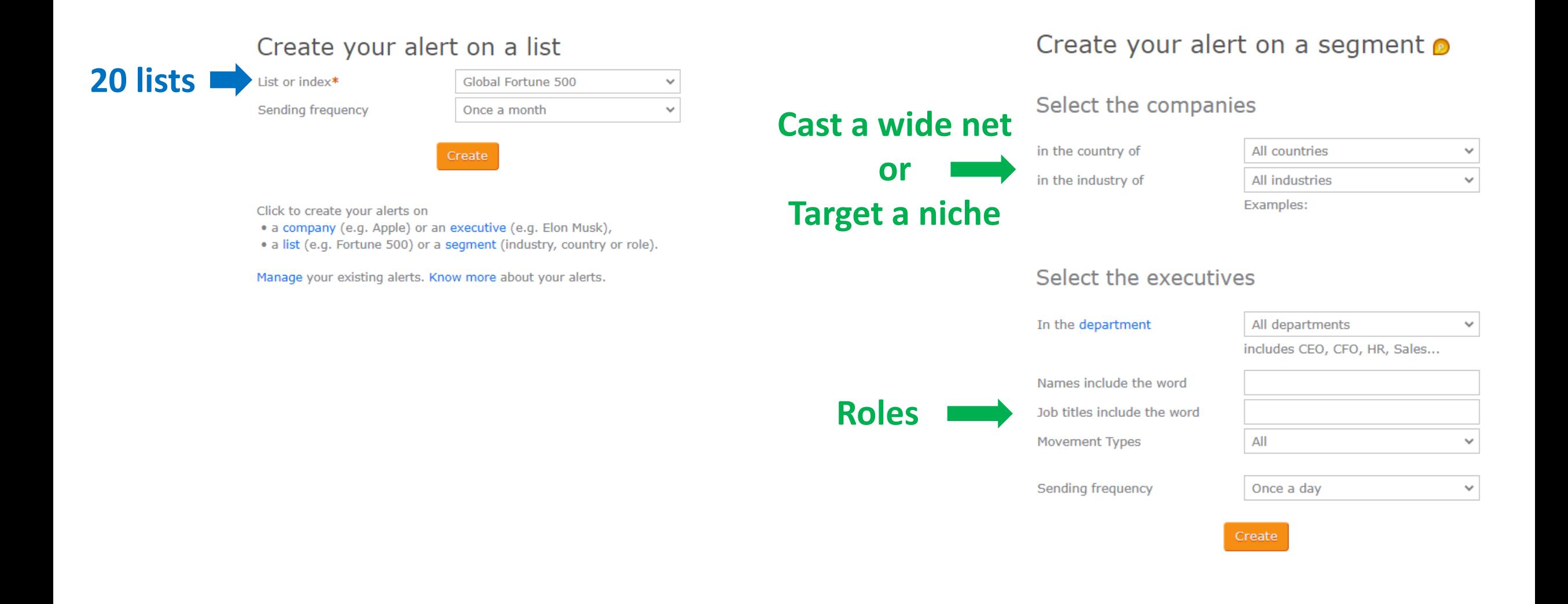

### **Seach by [segment](https://www.theofficialboard.com/company/advanced-search) and unveil gems**

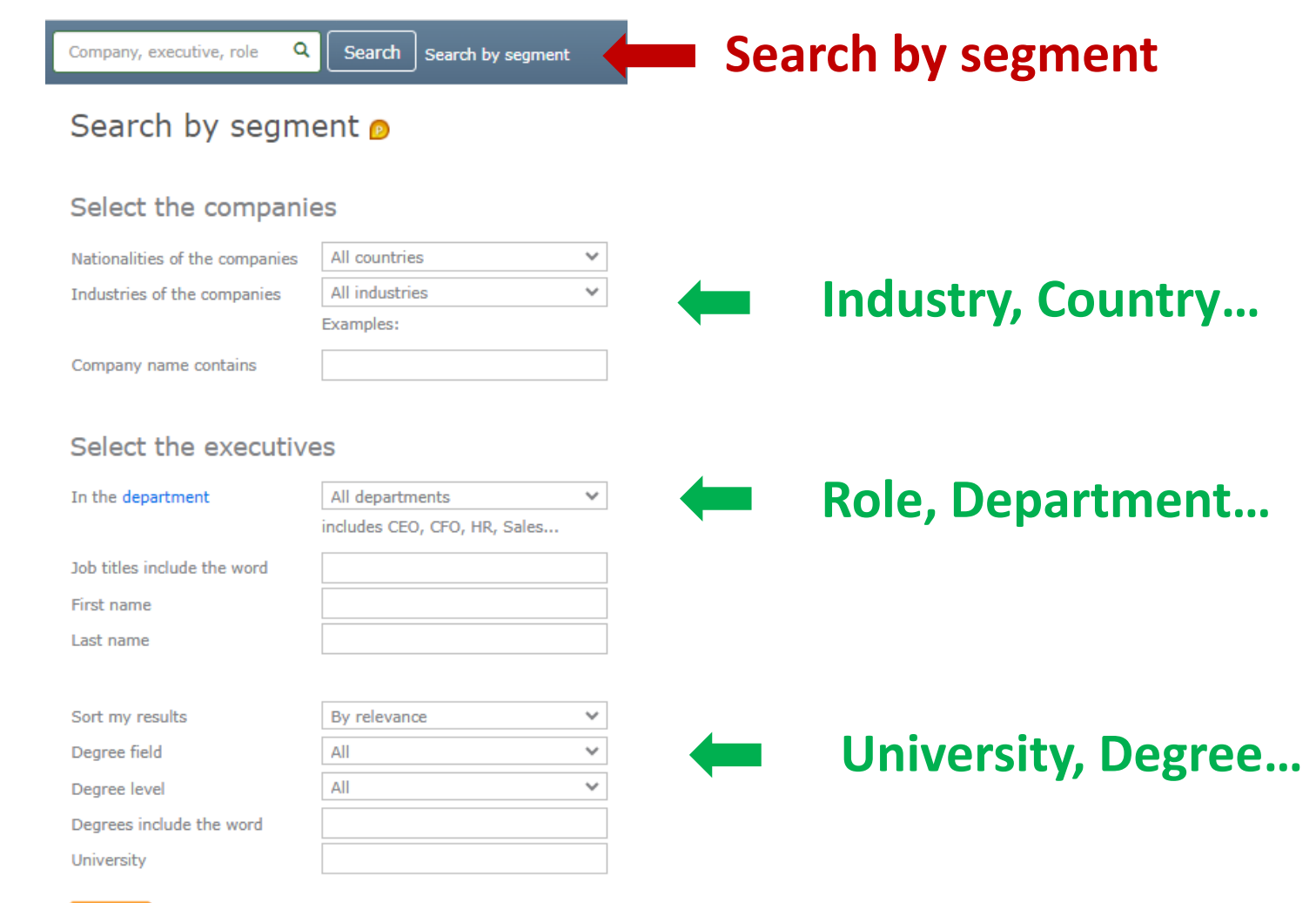

### **Filter your sweet spots within your search results**

## **Filtering the companies**

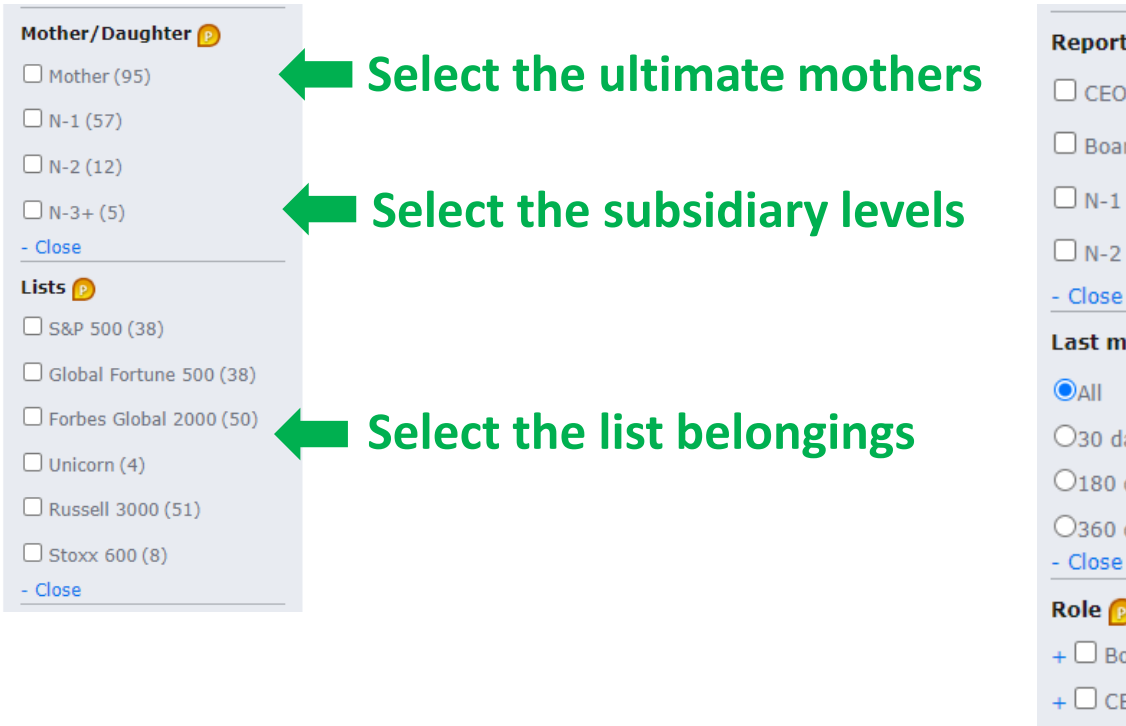

**Then, apply your filters**

### **Filtering the executives**

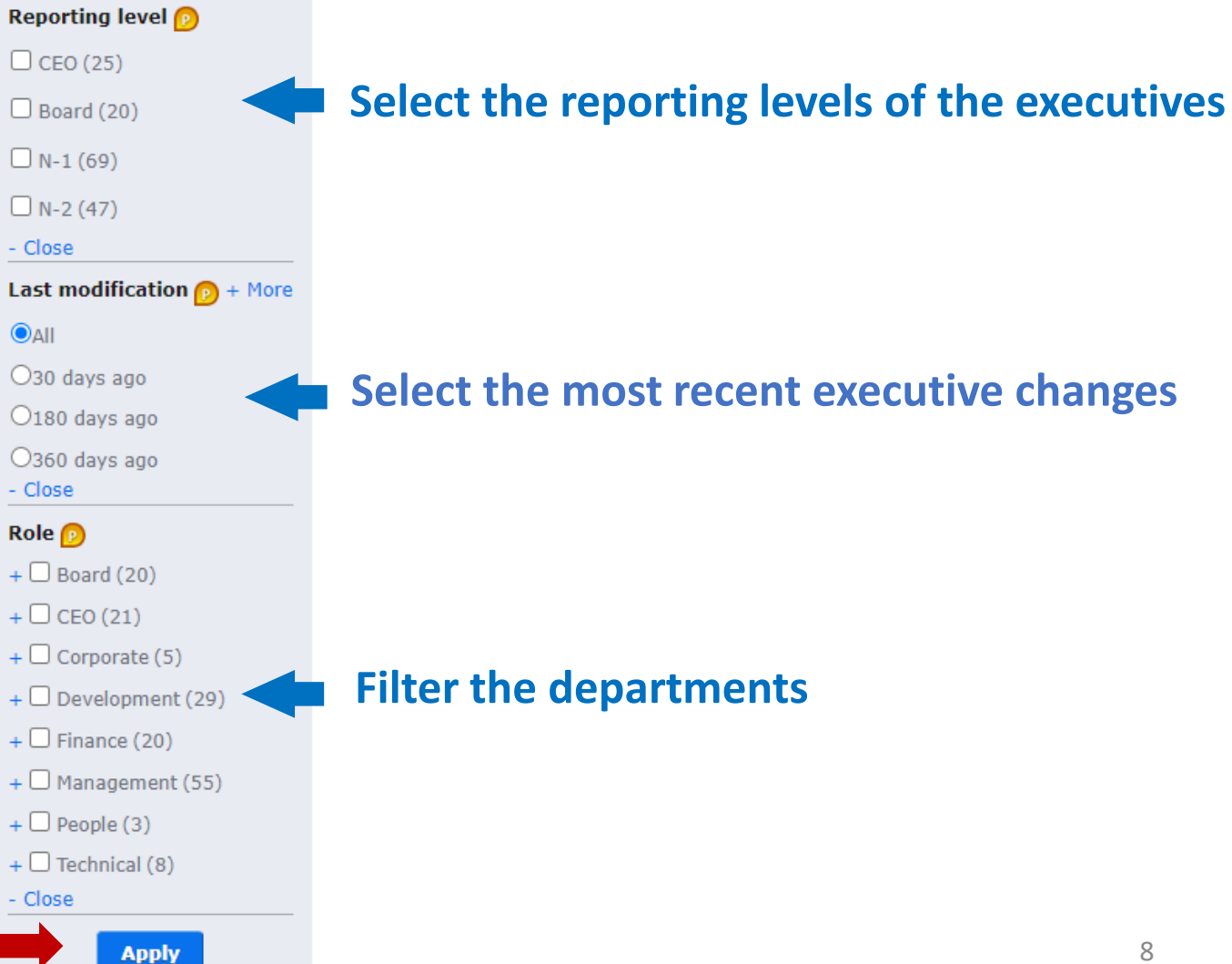

### **Instantly download your 200 [favorite org charts](https://www.theofficialboard.com/user/home#favorites-company)**

#### **Select "My favorites" in "My Account" Extract at once all your favorite org charts as PDF pictures or as a single Excel file**  The Official Board Q | Search | Search by segment role Org charts - Update - My account -Company, exec My account vip@tlot.com My membership: VIP My executives My favorites Watch API My alerts **VIP** My preferences My companies Print in PDF or Download in Excel at once all your favorite org charts <sup>p</sup> Company Action Abbott Delete **American Express** Delete Axa Delete **Bank of America** Delete **Barclays** Delete **IBM** Delete Johnson & Johnson Delete JPMorgan Chase Delete Marks and Spencer Group Delete Merck Delete **Neiman Marcus** Delete **Add a new org chart**  Raytheon Technologies Delete Walmart Delete **as in your favorites** Add a favorite company Pro Tip - When listing your favorite companies . Your favorite list will synchronize on your mobile app; . You will be noticed instantly of their most important executive move news on your mobile app.

# **But that is not all !**

- **Explore options to [download data](https://www.theofficialboard.com/info/vip-download) in your data lake with your Premium access**
- **Access our [lists of the top companies \(](https://www.theofficialboard.com/info/stock-index)e.g., Fortune 500) to target the top performers**
- **Expand your knowledge about each [industry.](https://www.theofficialboard.com/industry/industry-keywords)**

# **Weigh your best fit**

- **Discover the benefits of our [Free,](https://www.theofficialboard.com/info/userFreeTips) [Premium](https://www.theofficialboard.com/info/userPremiumTips), and [VIP](https://www.theofficialboard.com/info/userVipTips) levels.**
- **[Compare](https://www.theofficialboard.com/user/offre) the Free, Premium and VIP access.**

**Have any inquiries? Contact us at [contact@theofficialboard.com](mailto:%20contact@theofficialboard.com?subject=-%20Know%20More%20-&body=Dear%20Team,%0D%0A%0D%0AI%20would%20love%20to%20know%20more%20about…)**